## SAP ABAP table PRCT HEAD SI {Header Fields Pricing Document (statistic; internal fields)}

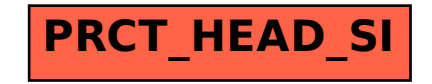